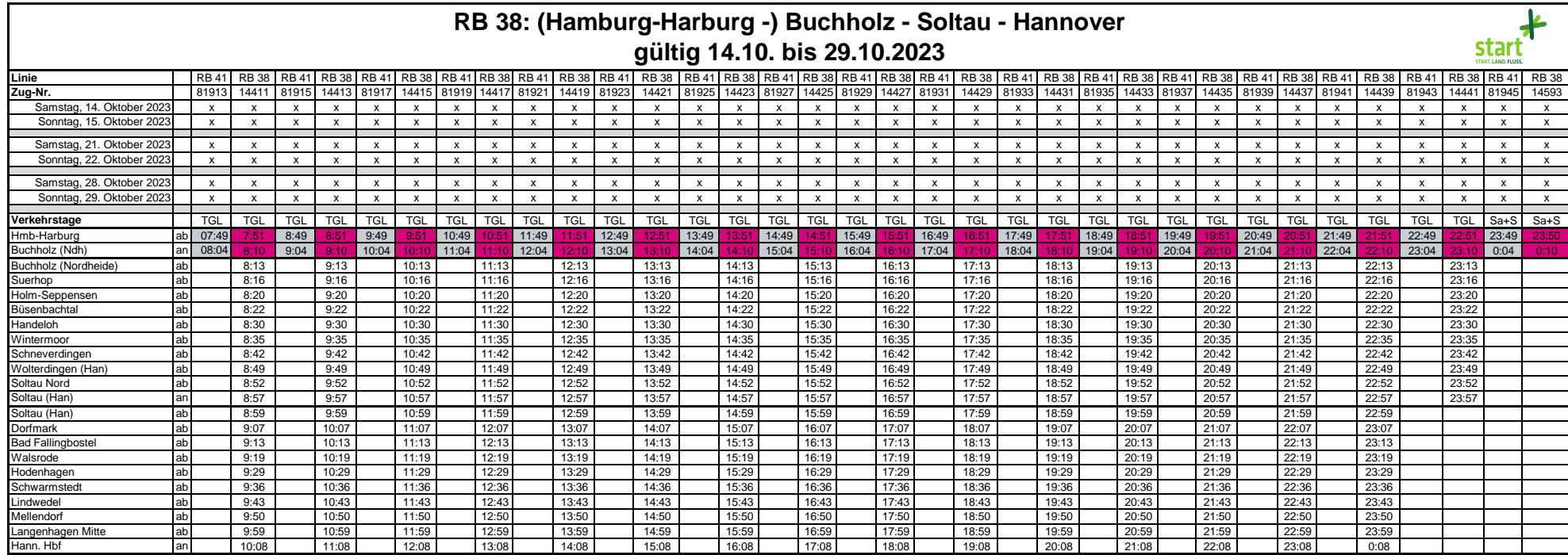

## **Legende**  sfall Metronom als Ersatz

**Wichtige Hinweise** Nicht aufgeführte Züge fahren regulär. Ersatzhaltestellen: **start-ni-mitte.de**

## **Kontaktmöglichkeiten Start Niedersachsen Mitte**

Kundenhotline: 05191 80 30 90 4 E-Mail: kontakt@start-ni-mitte.de Homepage: www.start-ni-mitte.de Twitter für Verkehrsmeldungen: @start\_NI\_mitte Reiseauskunft: www.bahn.de/reiseauskunft nstagram: @dein.start